## OWN YOU<br>PRIVACY

DATA PRIV

## HOW TO MANAGE YOUR DATA PRIVACY SETTINGS

LEARN MORE staysafeonline.org/data-privacy-da JANUARY 28

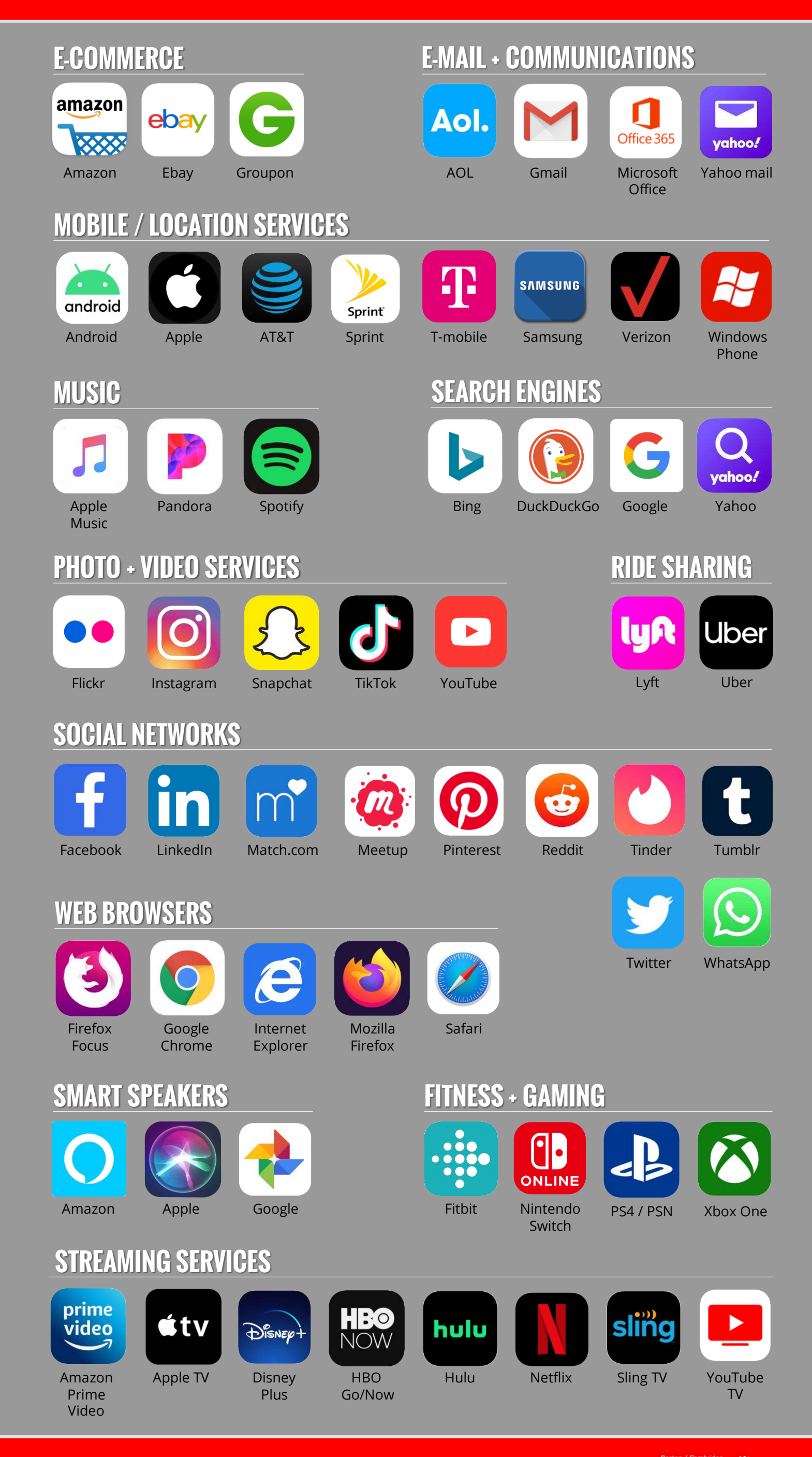

Want to view or change your privacy/security settings but not sure where to go? Click on an app below to locate your privacy settings on popular devices & services.

Boston / Cambridge  $\sum_{\text{vow} \text{ Technology Team}}^{\text{Boston}}$ 

## **SOURCES**:

https://staysafeonline.org/stay-safe-online/managing-your-privacy/manage-privacy-settings/ https://www.apple.com/ios/app-store/

## **DATA PRIVACY DAY IS JANUARY 28 #PRIVACYAWARE** RESPECTING PRIVACY, SAFEGUARDING DATA AND ENABLING TRUST.

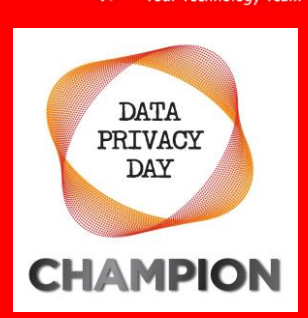

**CMIT:**Solutions

**[© CMIT SOLUTIONS](https://cmitsolutions.com/boston-cambridge/)**